# Package 'bspmma'

January 13, 2019

Title Bayesian Semiparametric Models for Meta-Analysis Version 0.1-2 Date 2019-01-12

Author Deborah Burr

Maintainer Deborah Burr <br/>burr@stat.ufl.edu>

Description The main functions carry out Gibbs' sampler routines for nonparametric and semiparametric Bayesian models for random effects meta-analysis.

License GPL-2

LazyLoad yes

NeedsCompilation no

Repository CRAN

Date/Publication 2019-01-13 20:20:03 UTC

# R topics documented:

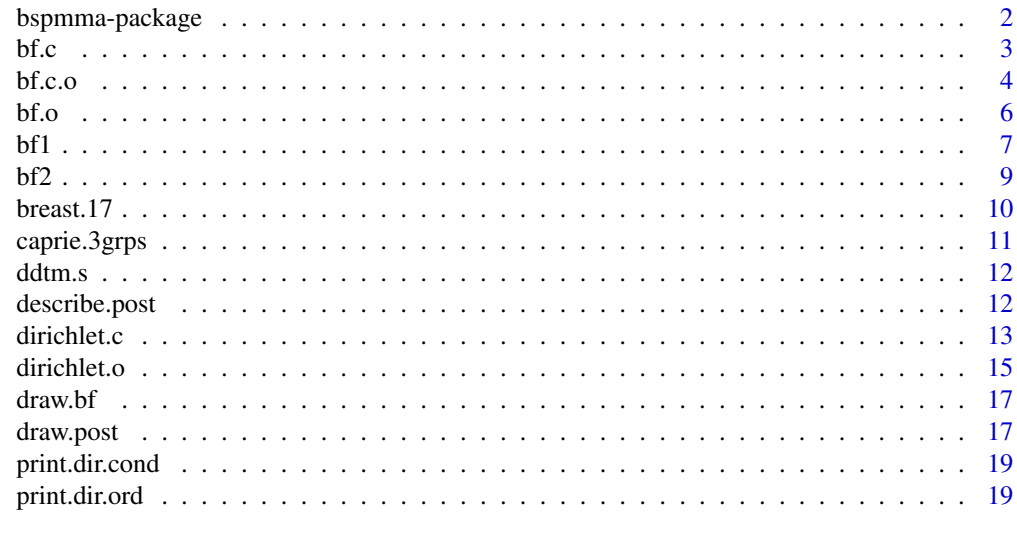

 $\bf 1$ ndex  $\bf 20$  $\bf 20$ 

<span id="page-1-0"></span>

# Description

Two functions carry out Gibbs' sampler routines to estimate the posterior distributions from either a non-parametric Bayesian model for random effects meta-analysis, or from a semi-parametric model. A group of three functions are used to compute Bayes factors to compare the two models. Three sample datasets are included. There are routines for graphing the posteriors and computing summary statistics.

# Details

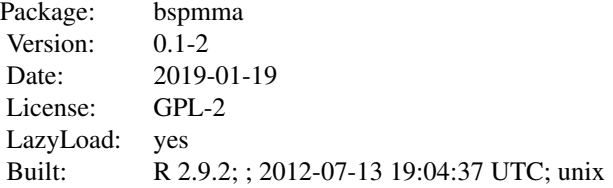

Index:

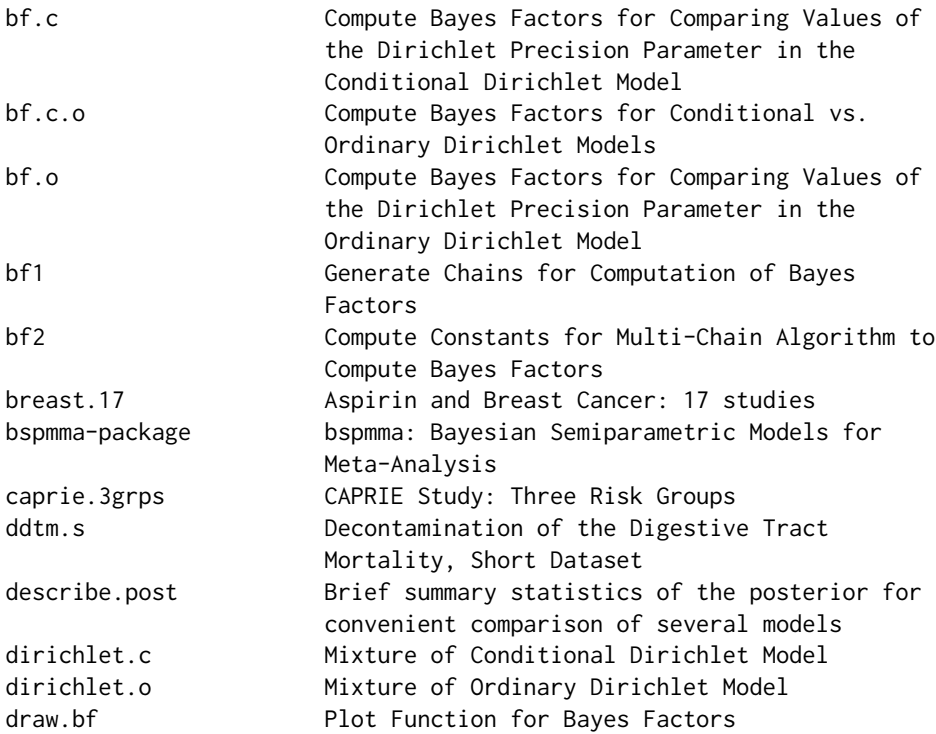

<span id="page-2-0"></span>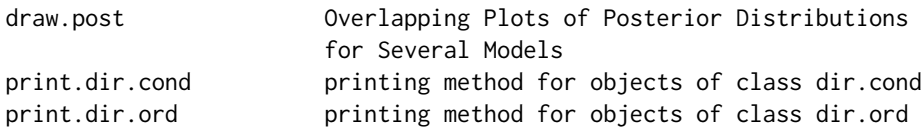

The main functions are explained in Burr (2012), and are illustrated on the datasets breast.17 and ddtm.s. The function dirichlet.c carries out the Markov chain Monte Carlo (MCMC) algorithm to simulate data from the posterior distribution under the conditional Dirichlet model described in Burr and Doss (2005). The computation of Bayes factors is carried out in functions bf1, bf2, bf.c, bf.o, and bf.c.o, which implement a multi-chain algorithm described in Doss (2012).

#### Author(s)

Deborah Burr

Maintainer: Deborah Burr <br/> <br/> <br/> <br/> <br/> <br/> <br/> <br/> <br/> <br/> <br/> <br/> <br/> <br/> <br/> <br/> <br/> <br/> <br/> <br/> <br/> <br/> <br/> <br/> <br/> <br/> <br/> <br/> <br/> <br/> <br/> <br/> <br/>

# References

Burr, Deborah (2012). "bspmma: An R package for Bayesian semi-parametric models for metaanalysis." *Journal of Statistical Software* 50(4), 1–23. <http://www.jstatsoft.org/v50/i04/.>

Doss, Hani (2012). "Hyperparameter and model selection for nonparametric Bayes problems via Radon-Nikodym derivatives." *Statistica Sinica* 22, 1–26.

bf.c *Compute Bayes Factors for Comparing Values of the Dirichlet Precision Parameter in the Conditional Dirichlet Model*

# Description

This function carries out the final step in computing Bayes factors for comparing a sequence of values of the Dirichlet precision parameter  $M$  for the conditional Dirichlet mixing model.

#### Usage

bf.c(df=-99, from=.4, incr=.1, to, cc, mat.list)

#### Arguments

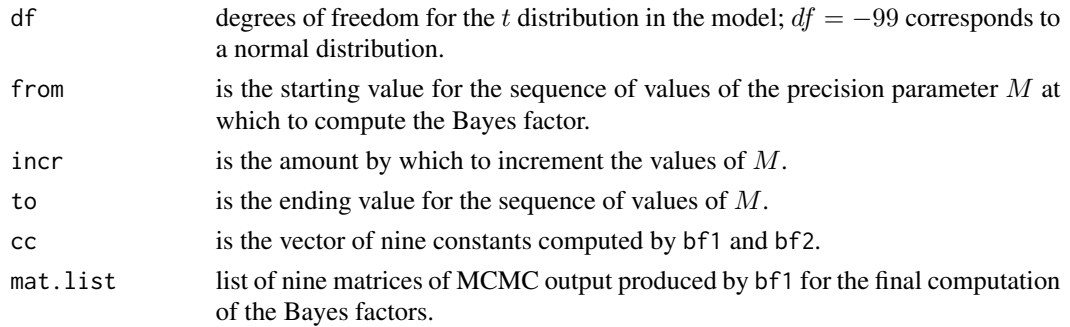

## <span id="page-3-0"></span>Details

This function carries out the fourth and final step in the computation of Bayes factors for the selection of  $M$  in the conditional Dirichlet mixing model. In the current version of the package, the Bayes factors for M are computed relative to the model with  $M = 4$ . The sequence of steps implements a multiple-chain version of Equation (2.6) of Burr (2012); the details of the multiplechain algorithm are given in Doss (2012). Previous steps are two calls to bf1 and a call to bf2, as illustrated in the Examples section and in Burr (2012).

# Value

A list with three named components, Mnew, y, and yinfinity, needed to produce the plot of Bayes factors via the function draw.bf. The vector Mnew is the sequence of (finite) values of  $M$ . The vector y is the estimates of the Bayes factors corresponding to the finite values of Mnew, and the object yinfinity is the value of the Bayes factor for  $M$  at infinity, that is, for the parametric model.

# References

Burr, Deborah (2012). "bspmma: An R package for Bayesian semiparametric models for metaanalysis." *Journal of Statistical Software* 50(4), 1–23. <http://www.jstatsoft.org/v50/i04/.>

Doss, Hani (2012). "Hyperparameter and model selection for nonparametric Bayes problems via Radon-Nikodym derivatives." *Statistica Sinica* 22, 1–26.

#### Examples

```
## Not run:
## CPU times are from runs of the R command system.time() on an
## Intel $2.8$ GHz Q$9550$ running Linux.
## Preliminary steps
data(breast.17) # the breast cancer dataset
breast.data <- as.matrix(breast.17) # put data in matrix object
chain1.list <- bf1(breast.data) # 40.5 secs
cc < - b f2(chain1.list) # 1.6 secs
## Next get a second set of 9 chains, with a different seed
chain2.list <- bf1(breast.data,seed=2) # 40.4 secs
## Compute and plot the Bayes factors
breast.bfc <- bf.c(to=20, cc=cc, mat.list=chain2.list)
draw.bf(breast.bfc)
## End(Not run)
```
bf.c.o *Compute Bayes Factors for Conditional vs. Ordinary Dirichlet Models*

#### $\mathbf{b}$ f.c.o 5

#### Description

This function carries out the final step in computing Bayes factors for comparing conditional and ordinary Dirichlet mixing models, for a sequence of Dirichlet precision parameters M.

#### Usage

bf.c.o(df=-99, from=.4, incr=.1, to, cc, mat.list)

## Arguments

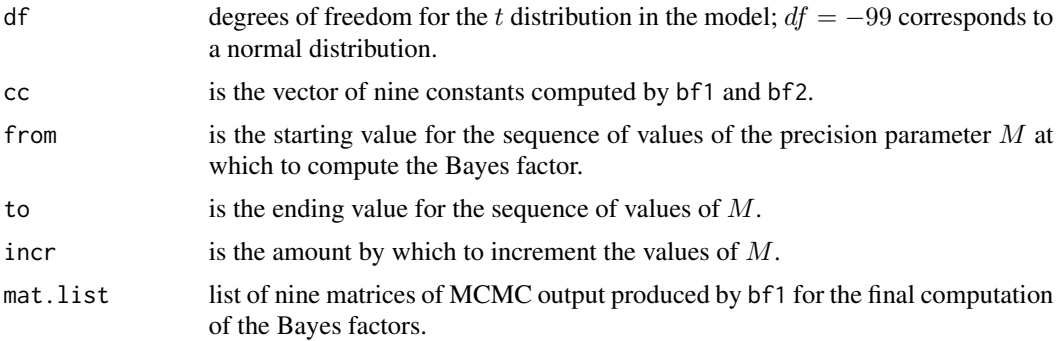

#### Details

This function carries out the fourth and final step in the computation of Bayes factors for the conditional vs. ordinary Dirichlet mixing models. It implements a multiple-chain version of Equation (2.7) of Burr (2012); the details of the multiple-chain algorithm are given in Doss (2012). Previous steps are two calls to bf1 and a call to bf2, as illustrated in the Examples section and in Burr (2012).

# Value

A list with two named components, Mnew and y. The vector Mnew is the sequence of (finite) values of M. The vector y is the estimates of the Bayes factors corresponding to Mnew.

## References

Burr, Deborah (2012). "bspmma: An R package for Bayesian semiparametric models for metaanalysis." *Journal of Statistical Software* 50(4), 1–23. <http://www.jstatsoft.org/v50/i04/>.

Doss, Hani (2012). "Hyperparameter and model selection for nonparametric Bayes problems via Radon-Nikodym derivatives." *Statistica Sinica*22, 1–26.

# Examples

```
## Not run:
## CPU times are from runs of the R command system.time() on an
## Intel $2.8$ GHz Q$9550$ running Linux.
## Preliminary steps
data(breast.17) # the breast cancer dataset
```

```
chain1.list <- bf1(breast.data) # 40.5 secs
cc < - b f2(chain1.list) # 1.6 secs
## Next get a second set of 9 chains, with a different seed
chain2.list <- bf1(breast.data,seed=2) # 40.4 secs
## OR load the chains and constants saved earlier
load("breast-rdat-2lists-1000")
load("breast-rdat-2lists-1000")
## Compute and plot the Bayes factors
breast.bfco <- bf.c.o(to=20, cc=cc, mat.list=chain2.list) # 107 secs
draw.bf(breast.bfco)
## End(Not run)
```
bf.o *Compute Bayes Factors for Comparing Values of the Dirichlet Precision Parameter in the Ordinary Dirichlet Model*

#### Description

This function carries out the final step in computing Bayes factors for comparing a sequence of values of the Dirichlet precision parameter  $M$  for the ordinary Dirichlet mixing model.

#### Usage

bf.o(df=-99, from=.4, incr=.1, to, cc, mat.list)

#### Arguments

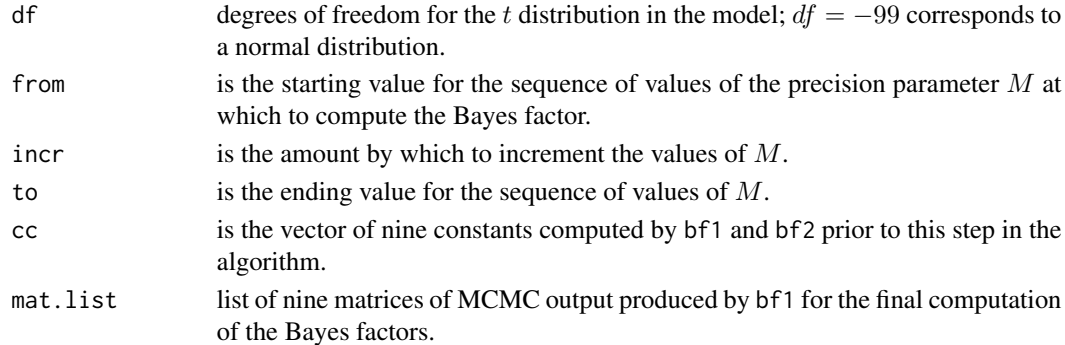

#### Details

This function carries out the fourth and final step in the computation of Bayes factors for the selection of  $M$  in the ordinary Dirichlet mixing model. In the current version of the package, the Bayes factors for M are computed relative to the model with  $M = 4$ . The sequence of steps implements a multiple-chain version of Equation (2.7) of Burr (2012); the details of the multiple-chain algorithm are given in Doss (2012). Previous steps are calls to bf1, bf2, and bf1 again, in that order, as illustrated in the Examples section and in Burr (2012).

# <span id="page-6-0"></span>Value

A list with three named components, Mnew, y, and yinfinity, needed to produce the plot of Bayes factors via the function draw.bf. The vector Mnew is the sequence of (finite) values of M. The vector y is the estimates of the Bayes factors corresponding to the finite values of Mnew, and the object yinfinity is the value of the Bayes factor for  $M$  at infinity, that is, for the parametric model.

## References

Burr, Deborah (2012). "bspmma: An R package for Bayesian semi-parametric models for metaanalysis." *Journal of Statistical Software* 50(4), 1–23. <http://www.jstatsoft.org/v50/i04/.>

Doss, Hani (2012). "Hyperparameter and model selection for nonparametric Bayes problems via Radon-Nikodym derivatives." *Statistica Sinica* 22, 1–26.

#### Examples

```
## Not run:
## CPU times are from runs of the R command system.time() on an
## Intel $2.8$ GHz Q$9550$ running Linux.
## Preliminary steps
data(breast.17) # the breast cancer dataset
breast.data <- as.matrix(breast.17) # put data in matrix object
chain1.list <- bf1(breast.data) # 40.5 secs
cc < - b f2(chain1.list) # 1.6 secs
## Next get a second set of 9 chains, with a different seed
chain2.list <- bf1(breast.data,seed=2) # 40.4 secs
## Compute and plot the Bayes factors
breast.bfo <- bf.o(to=20, cc=cc, mat.list=chain2.list) #51 secs
draw.bf(breast.bfo)
```
## End(Not run)

bf1 *Generate Chains for Computation of Bayes Factors*

## Description

Generate nine matrices of MCMC output under the ordinary Dirichlet model, for nine fixed values of the precision parameter  $M$ . This MCMC output is needed for computing Bayes factors.

## Usage

```
bf1(data,seed=1,ncycles=2000,d=c(.1,.1,0,1000),K=10,burnin=1000)
```
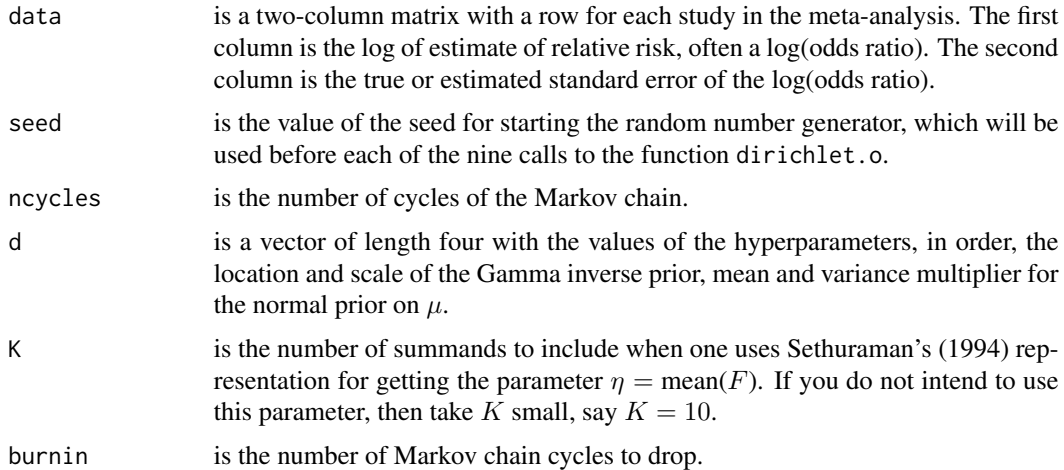

#### Details

Doss (2012) describes a method for estimating Bayes factors for many  $M$  values in a Dirichlet mixing model; the method requires judicious selection of multiple hyperparameter points at which to estimate the posterior distribution by MCMC under the ordinary Dirichlet model. The function bf1 is used for estimating Bayes factors for conditional vs.\ ordinary Dirichlet models, and for comparing values of  $M$  in the conditional model or in the ordinary model, for a range of the precision parameter M which cover the range of values of interest in most practical problems. The function bf1 generates the MCMC output for a hard-wired selection of hyperparameters which work well to give low-variance estimates of Bayes factors of interest in practice. Chains are generated for nine values of the Dirichlet precision parameter  $M: .25, .5, 1, 2, 4, 8, 16, 32,$  and 64. The rest of the Dirichlet model is specified by the parameters of the normal/inverse Gamma prior, which by default are  $\bar{d} = (.1, .1, 0, 1000)$ .

## Value

List with nine matrix components. Each matrix has  $nr$  rows and  $nc$  columns, where  $nr$  = ncycles  $-$  burnin,  $nc =$  (number of studies)  $+4$  for the row label, the individual study parameter values, and the three overall parameters,  $\mu$ ,  $\tau$ , and  $\eta$ .

#### References

Doss, Hani (2012). "Hyperparameter and model selection for nonparametric Bayes problems via Radon-Nikodym derivatives." *Statistica Sinica*, 22, 1–26.

Sethuraman, J. (1994). "A constructive definition of Dirichlet priors." *Statistica Sinica 4*, 639–650.

# Examples

## Not run: ## Set up the data. data(breast.17) # the breast cancer dataset <span id="page-8-0"></span>breast.data <- as.matrix(breast.17) # put data in matrix object

```
## Default values ncycles=2000, burnin=1000, seed=1
## CPU time is given from a run of the R command system.time() on an
## Intel $2.8$ GHz Q$9550$ running Linux
chain1.list <- bf1(breast.data) # 40.5 secs
## Next get a second set of 9 chains, with a different seed
chain2.list <- bf2(breast.data, seed=2) # 40.4 secs
## Perhaps save for another time.
save(chain1.list,chain2.list,file="breast-rdat-2lists-1000",compress=TRUE)
```
## later session load("breast-rdat-2lists-1000")

## End(Not run)

bf2 *Compute Constants for Multi-Chain Algorithm to Compute Bayes Factors*

#### Description

This function computes nine constants needed in the multi-chain algorithm for Bayes factors comparing conditional and ordinary Dirichlet mixing models, and for Bayes factors comparing Dirichlet precision parameter  $(M)$  values for the conditional model, or for the ordinary model.

#### Usage

bf2(chain.list)

#### Arguments

chain.list is a list of nine matrices of MCMC output produced by function bf1

# Details

This function computes the constants needed for the denominator of the left-side of Eqn. (2.5) of Doss (2012). This is the step in which Radon-Nikodym derivatives are evaluated for each line of MCMC output and then averaged to estimate the constants. The actual algorithm is a little more complicated than that to make use of output from multiple chains. Nine constants are computed in this way.

#### Value

A vector of nine constants which is needed in the next step of the computation of the Bayes factors. Burr (2012) gives detailed explanations of the algorithm and illustrates the steps in the algorithm.

#### References

Burr, Deborah (2012). "bspmma: An R package for Bayesian semi-parametric models for metaanalysis." *Journal of Statistical Software* 50(4), 1–23. <http://www.jstatsoft.org/v50/i04/.>

Doss, Hani (2012). "Hyperparameter and model selection for nonparametric Bayes problems via Radon-Nikodym derivatives." *Statistica Sinica*, 22, 1–26.

# Examples

```
## Not run:
## Get the two sets of chains saved from runs of bf1 from
## the breast cancer example in the help file for bf1.
load("breast-rdat-2lists-1000")
## Default values ncycles=2000, burnin=1000
## CPU time is from a run of the R command system.time() on an
## Intel $2.8$ GHz Q$9550$ running Linux.
cc <- bf2(chain1.list) #1.6 secs
## Perhaps save for another time.
save(cc,file="breast-rdat-constants",compress=TRUE)
## Next session
load("breast-rdat-constants")
```
## End(Not run)

breast.17 *Aspirin and Breast Cancer: 17 studies*

## Description

This dataset gives log odds of breast cancer for long-term aspirin users, and its standard error, derived from 17 cohort and case-control studies.

#### Usage

data(breast.17)

## Format

A data frame with seventeen rows, corresponding to the seventeen papers. There are two columns: psi.hat (numeric, the log odds ratio), and se.psi.hat (numeric, estimated SE of the log odds ratio). The rownames attribute gives the first author of the paper and the citation number of the study in Harris et.\ al. (2005).

<span id="page-9-0"></span>

#### <span id="page-10-0"></span>caprie.3grps 11

#### Source

Harris, R., Beebe-Donk, J., Doss, H., and Burr, D. (2005). "Aspirin, ibuprofen, and other nonsteroidal anti-inflammatory drugs in cancer prevention: A critical review of non-selective COX-2 blockade (Review)." *Oncology Reports 13* 559-583.

#### References

Gonzalez-Perez, A., Rodriguez, L., and Lopez-Ridaura, R. (2003). "Effects of non-steroidal antiinflammatory drugs on cancer sites other than the colon and rectum: a meta-analysis." *BMC Cancer 3* 28.

Khuder, S. and Mutgi, A. (2001). "Breast cancer and NSAID use: a meta-analysis." *British Journal of Cancer 84*, 1188–1192.

caprie.3grps *CAPRIE Study: Three Risk Groups*

#### Description

From the CAPRIE study comparing clopidogrel versus Aspirin, this dataset gives risk ratios and their SEs separately for patients who had stroke, heart attack (myocardial infarction or MI), and peripheral arterial disease (PAD).

#### Usage

data(caprie.3grps)

#### Format

A data frame with three rows, corresponding to the three risk groups. There are three columns: study (character, for the risk groups), psi.hat (numeric, the log odds ratio, and se.psi.hat (numeric, estimated SE of the log odds ratio).

#### Source

CAPRIE Steering Committee (1996), A randomized, blinded trial of clopidogrel versus aspirin in patients at risk of ischaemic events (CAPRIE), *Lancet*, 348, 1329–1339.

Burr and Doss (2005) state how the SEs for the log odds ratios for the three risk groups are obtained from data on p.\ 1334 of the CAPRIE article.

#### References

Burr, D. and Doss, H. (2005). A Bayesian semi-parametric model for random effects meta analysis. *The Journal of the American Statistical Association*,100, 242–251.

<span id="page-11-0"></span>

#### Description

This dataset gives number of deaths and number of subjects in treatment vs. control groups in 14 studies from a meta-analysis of studies on antiobiotics to reduce infection in intensive-care units.

#### Usage

data(ddtm.s)

#### Format

A data frame with fourteen rows, corresponding to fourteen different, unidentified studies. There are four columns: number of deaths in the treatment group, sample size in the treatment group, number of deaths in the control group, sample size in the control group.

Burr and Doss (2005) give the background for this dataset.

## Source

Selective Decontamination of the Digestive Tract Trialists' Collaborative Group (1993). "Metaanalysis of randomised controlled trials of selective decontamination of the digestive tract." *British Medical Journal 307* 525–532.

#### References

Burr, D. and Doss, H. (2005). "A Bayesian semiparametric model for random-effects meta-analysis." *Journal of the American Statistical Association 100* 242–251.

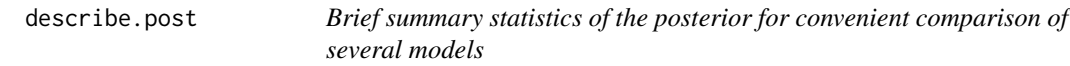

## Description

Compute, print posterior means and posterior  $P(odds ratio < 1)$  for the individual study parameters and hyperparameters of the model.

#### Usage

describe.post(mcout,burnin=1000)

#### <span id="page-12-0"></span>dirichlet.c 13

#### Arguments

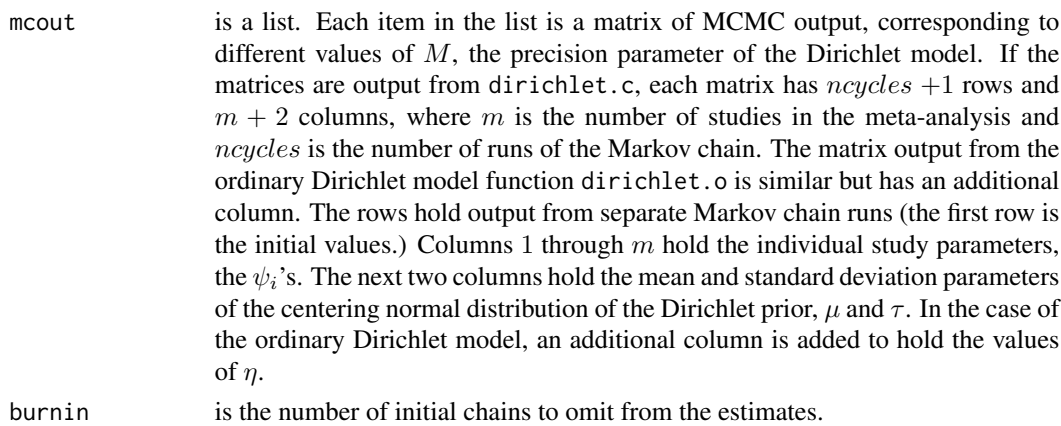

#### Value

List with two named components, means.table and probs.table, returned invisibly.

# Examples

```
## Not run:
## Set up the data.
data(breast.17) # the breast cancer dataset
breast.data <- as.matrix(breast.17) # put data in matrix object
## Generate at least two chains, from models which are the same except
## for different \eqn{M} values.
set.seed(1) # initialize the seed at 1
breast.c1 <- dirichlet.c(breast.data, ncycles=4000, M=5)
breast.c2 <- dirichlet.c(breast.data,ncycles=4000, M=1000)
## Create list object.
breast.c1c2 <- list("5"=breast.c1$chain, "1000"= breast.c2$chain)
## Decide on some number of initial runs to omit from the analysis.
describe.post(breast.c1c2, burnin=100)
## End(Not run)
```
dirichlet.c *Mixture of Conditional Dirichlet Model*

# Description

MCMC generation of posterior distributions for the conditional Dirichlet mixing distribution model, using  $m + 1$ -cycle Gibbs sampler

#### Usage

```
dirichlet.c(data, ncycles=10, M=1,d=c(.1,.1,0,1000),
            start=NULL)
```
#### Arguments

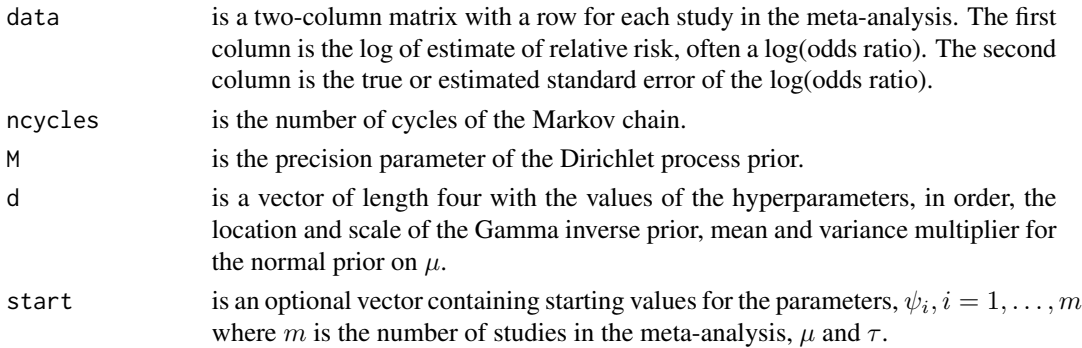

# Details

This function generates MCMC output for the posterior distribution for the parameters  $\psi_i$ ,  $i =$ 1, ..., m where m is the number of studies in the meta-analysis,  $\mu$  and  $\tau$ , in the conditional Dirichlet mixing model for random-effects meta-analysis. Notation is taken from Burr (2012), Model 4.

The MCMC algorithm for estimating the posterior under this model is given in Burr and Doss (2005). The chain is a  $(m + 1)$ -cycle Gibbs sampler which cycles through the vector of  $\psi_i$ 's and the pair  $\mu$ ,  $\tau$ , and the main part of the computational burden is in the first part of the cycle, the generation of the vector of  $\psi_i$ 's.

If starting values are not specified via the argument start, the default values are used, which are based on the data. The study estimates are the starting values for the  $\psi_i$ ,  $i = 1, \dots, m$ , and the mean and standard deviation of the study estimates are the starting values for  $\mu$  and  $\tau$ , respectively.

# Value

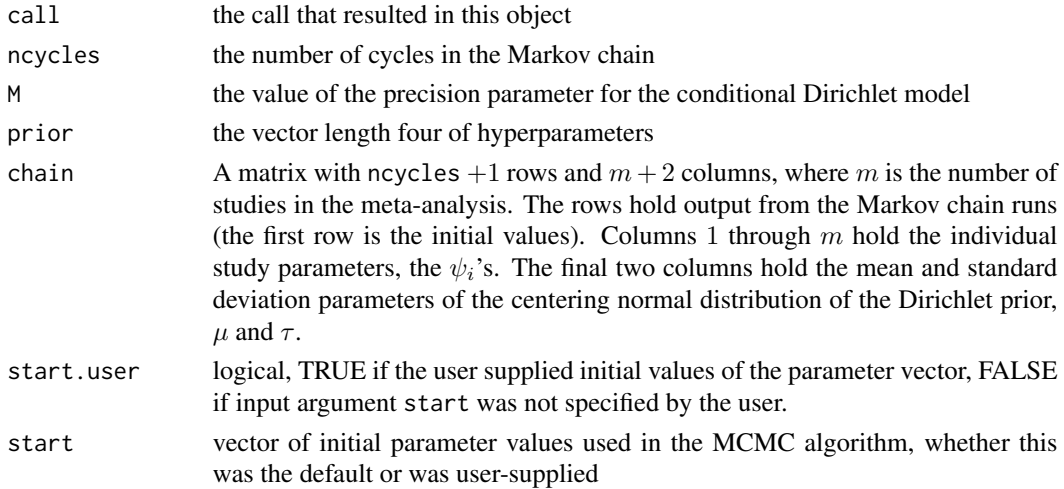

#### <span id="page-14-0"></span>dirichlet.o 15

#### References

Burr, Deborah (2012). "bspmma: An R package for Bayesian semi-parametric models for metaanalysis." *Journal of Statistical Software* 50(4), 1–23. <http://www.jstatsoft.org/v50/i04/.>

Burr, D. and Doss, H. (2005). "A Bayesian semiparametric model for random-effects meta-analysis." *Journal of the American Statistical Association 100* 242–251.

Sethuraman, J. (1994). "A constructive definition of Dirichlet priors." *Statistica Sinica 4*, 639–650.

#### Examples

```
## Not run:
data(breast.17) # the dataset
breast.data <- as.matrix(breast.17) # put data in matrix object
set.seed(1) # initialize the seed at 1 for test purposes
breast.c1 <- dirichlet.c(breast.data, ncycles=4000, M=5)
breast.c2 <- dirichlet.c(breast.data,ncycles=4000, M=1000)
```
## End(Not run)

dirichlet.o *Mixture of Ordinary Dirichlet Model*

#### Description

MCMC generation of posterior distributions for the usual (unconditional) Dirichlet mixing distribution model, using an  $m + 1$ -cycle Gibbs sampler

#### Usage

```
dirichlet.o(data, ncycles=10, M=1,d=c(.1,.1,0,1000),
            start=NULL,K=100)
```
#### Arguments

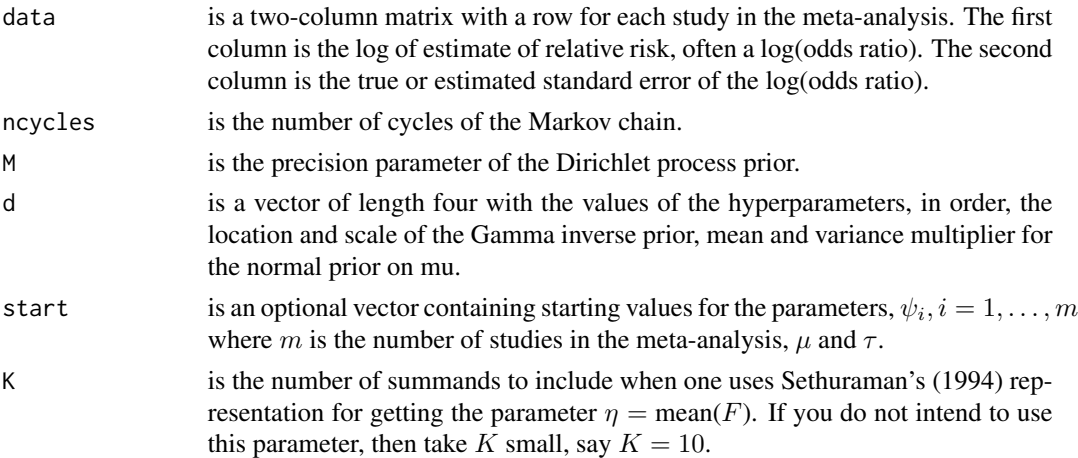

# Details

This function generates MCMC output for the posterior distribution for the parameters  $\psi_i$ ,  $i =$ 1, ..., m where m is the number of studies in the meta-analysis,  $\mu$ ,  $\tau$ , and  $\eta$  in the ordinary Dirichlet mixing model for random-effects meta-analysis. Notation is taken from Burr (2012), Model 2 and 3.

The MCMC algorithm for estimating the posterior under this model is given in Burr and Doss (2005). The chain is a  $(m + 1)$ -cycle Gibbs sampler which cycles through the vector of  $\psi_i$ 's and the triple  $\mu$ ,  $\tau$ ,  $\eta$ , and the main part of the computational burden is in the first part of the cycle, the generation of the vector of  $\psi_i$ 's.

#### Value

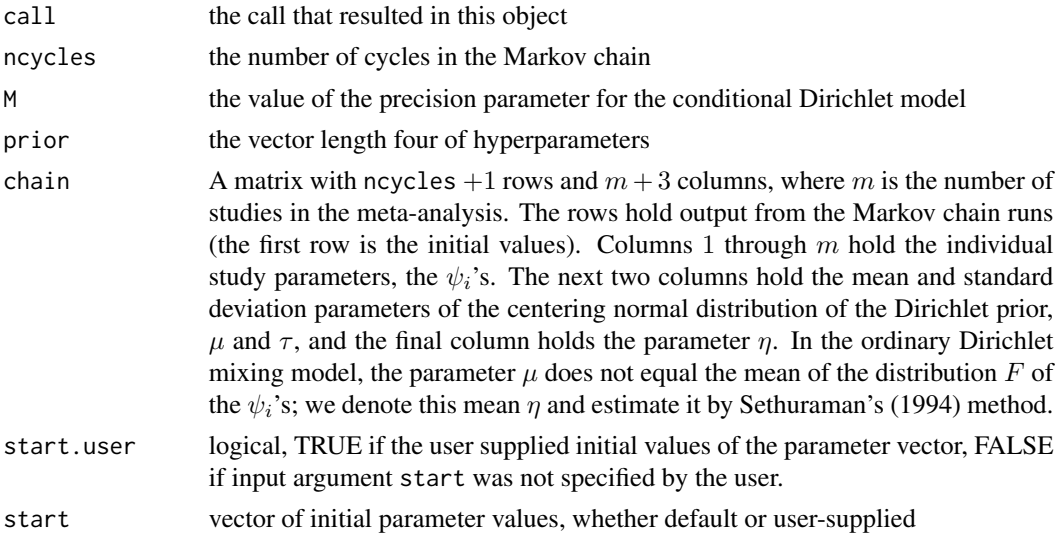

# References

Burr, Deborah (2012). "bspmma: An R package for Bayesian semi-parametric models for metaanalysis." *Journal of Statistical Software* 50(4), 1–23. <http://www.jstatsoft.org/v50/i04/.>

Burr, D. and Doss, H. (2005). "A Bayesian semiparametric model for random-effects meta-analysis." *Journal of the American Statistical Association 100* 242–251.

Sethuraman, J. (1994). "A constructive definition of Dirichlet priors." *Statistica Sinica 4*, 639–650.

#### Examples

```
## Not run:
data(breast.17) # the dataset
breast.data <- as.matrix(breast.17) # put data in matrix object
set.seed(1) # initialize the seed at 1
diro <- dirichlet.o(breast.data, ncycles=4000, M=5)
## a short description of the model and Markov chain
print(diro1)
```
#### <span id="page-16-0"></span>draw.bf 17

```
## the last mcmc cycle
diro$mcmc[4001,]
## End(Not run)
```
# draw.bf *Plot Function for Bayes Factors*

# Description

This function plots the output from function bf.c.o.

#### Usage

```
draw.bf(obj,line.lwd=2, ...)
```
# Arguments

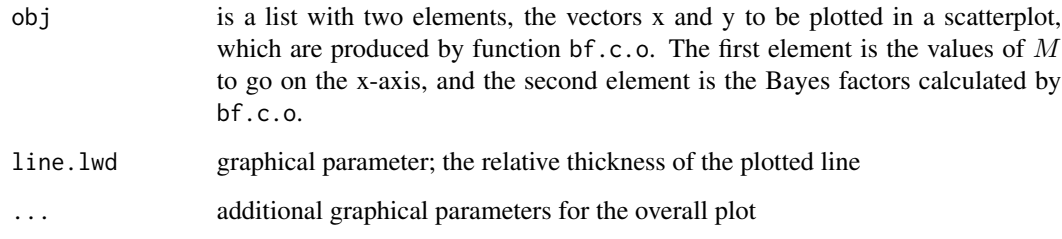

draw.post *Overlapping Plots of Posterior Distributions for Several Models*

# Description

Draw overlapping kernel density estimates of the posterior distributions of the parameters of the conditional or ordinary Dirichlet model, where the posteriors arise from different values of the Dirichlet precision parameter M.

# Usage

```
draw.post(mcout,burnin=1000,ind.par=NULL,adjust=1,...)
```
# Arguments

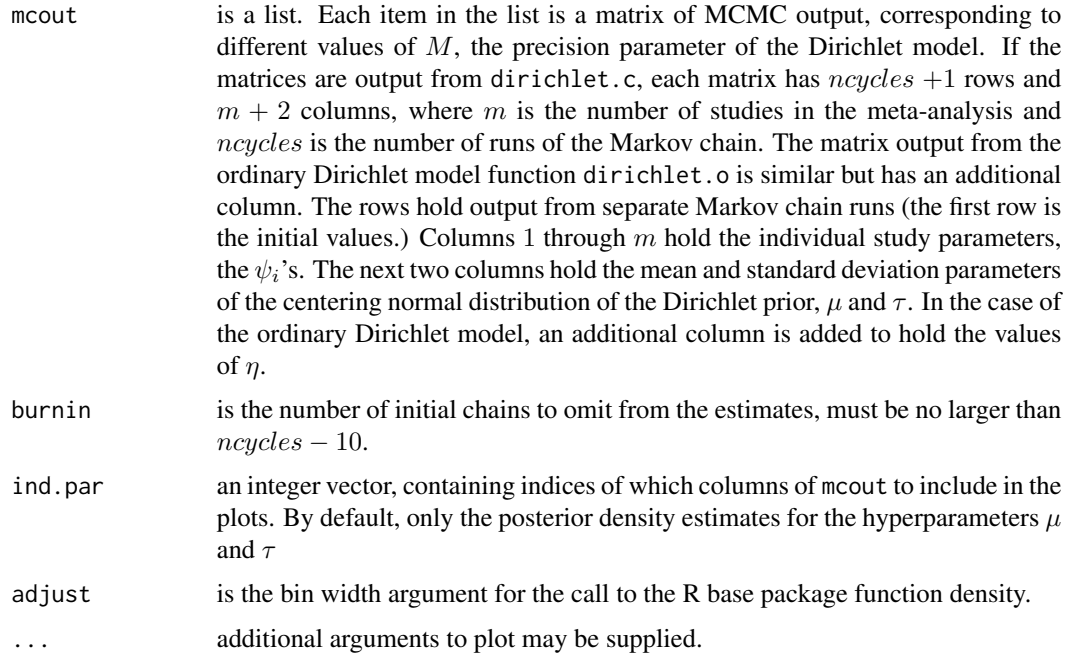

#### Examples

## Not run: ## Conditional Dirichlet model ## Set up the breast cancer dataset. data(breast.17) breast.data <- as.matrix(breast.17) # Data must be a matrix object. ## Generate at least two chains, from models which are the same except ## for different \eqn{M}{M} values. set.seed(1) # initialize the seed at 1 for test purposes breast.c1 <- dirichlet.c(breast.data, ncycles=4000, M=5) breast.c2 <- dirichlet.c(breast.data,ncycles=4000, M=1000) ## Create list object. breast.c1c2 <- list("5"=breast.c1\$chain, "1000"= breast.c2\$chain) ## Decide on some number of initial runs to omit from the analysis. draw.post(breast.c1c2, burnin=100) # plots for hyperparameters only

## End(Not run)

<span id="page-18-0"></span>

# Description

gives limited info

# Usage

```
## S3 method for class 'dir.cond'
print(x,digits=max(3,getOption("digits") -3),...)
```
# Arguments

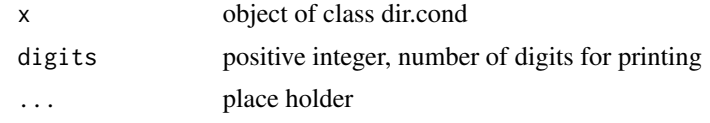

print.dir.ord *printing method for objects of class dir.ord*

# Description

gives limited info

# Usage

```
## S3 method for class 'dir.ord'
print(x,digits=max(3,getOption("digits") -3),...)
```
# Arguments

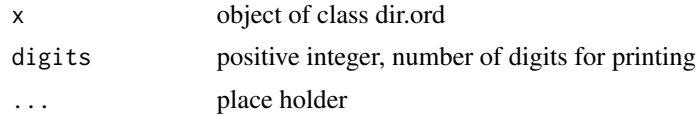

# <span id="page-19-0"></span>Index

∗Topic package bspmma-package, [2](#page-1-0) bf.c, [3](#page-2-0) bf.c.o, [4](#page-3-0) bf.o, [6](#page-5-0) bf1, [7](#page-6-0) bf2, [9](#page-8-0) breast.17, [10](#page-9-0) bspmma *(*bspmma-package*)*, [2](#page-1-0) bspmma-package, [2](#page-1-0) caprie.3grps, [11](#page-10-0)

ddtm.s, [12](#page-11-0) describe.post, [12](#page-11-0) dirichlet.c, [13](#page-12-0) dirichlet.o, [15](#page-14-0) draw.bf, [17](#page-16-0) draw.post, [17](#page-16-0)

print.dir.cond, [19](#page-18-0) print.dir.ord, [19](#page-18-0)